# MSD Sanjeevani Public School, Mohan Garden Subject- Computer Science (with Python) Class-12th (Non-Med)

## **Assignment-2 (from Ch-1: Python Revision Tour)**

## Q1 What do you mean by data types in Python? Discuss.

Ans Data types are means to identify type of data (number, text, list etc.) and set of valid operators for it. Python offers following built-in data types

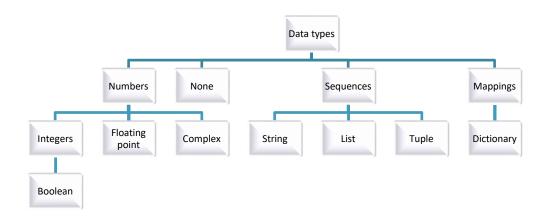

## Q2 Explain mutable and immutable data objects in Python.

Ans **Mutable** or changeable or modifiable means that in the same memory address new value can be stored as and when you want. Eg List, dictionary.

**Immutable** or non-modifiable means these data object can never change their value in place. Eg. Integer, string, float, Boolean, tuples.

## Q3 Draw the table of operator precedence

| QJ  | braw the table of operator precedence: |                              |
|-----|----------------------------------------|------------------------------|
| Ans | ()                                     | Parentheses                  |
|     | **                                     | Exponent                     |
|     | +x, -x                                 | Positive, negative (unary)   |
|     | * / // %                               | Multiply, divide,            |
|     |                                        | floor division and remainder |
|     | + -                                    | Addition and Subtraction     |
|     | ><=>= != is is not                     | Relational operators         |
|     |                                        | and Identity operator        |
|     | Not x                                  | Boolean Not                  |
|     | And                                    | Boolean And                  |
|     | OR                                     | Boolean OR                   |
|     |                                        |                              |

Q4 What do you mean by implicit and explicit type conversion?

Ans **Implicit type conversion** is a conversion **performed by the compiler**. It is also known as automatic type conversion. For example when we use X,Y = 10,12.5

Z=X+Y [The type of Z will be float as python converts all operands up to

the type of the largest operand (type promotion).

**Explicit type conversion or type Casting** is user-defined type conversion that forces an expression to be of specific type.

Eg. Y=12.9

Z=int(Y) #explicit type conversion given by user It will store 12 in Z

### Q5 Explain math module in python?

Ans Python provides many built-in modules and related functions. Math module is used for numerical functions, but before to work with these functions **import math** statement must be applied and to use every function of module syntax is:

<modulename>.<functionanme>

Some important functions are given below with example statements and output:

```
    MathFunctions.py - /Users/suresh/Documents/MathFunctions.py (3.7.0)

# Python Mathematical Functions Examples
import math
print('FMOD Function - Mod Value of 2 and 3 = ', math.fmod(2, 3))
print('FMOD Function - Mod Value of 225.55 and 5.5 = ', math.fmod(222.55, 5.5))
print('\nFREXP Function - Mantissa and Exponent Value of 5 = ', math.frexp(5))
print('FREXP Function - Mantissa and Exponent Value of -9 = ', math.frexp(-9))
print("\nFSUM Function - Sum of Tuple Items = ', math.fsum((10, 20, 30, 40)))
print('FSUM Function - Sum of List Items = ', math.fsum([5, 22, 35, 9]))
print('\nGCD Function - GCD of two Value of 10 and 2 = ', math.gcd(10, 2))
print('FGCD Function - GCD of two Value of 100 and 15 = ', math.gcd(100, 15))
                                  Python 3.7.0 Shell
        RESTART: /Users/suresh/Documents/MathFunctions.py =
FMOD Function - Mod Value of 2 and 3 = 2.0
FMOD Function - Mod Value of 225.55 and 5.5 = 2.550000000000000114
FREXP Function - Mantissa and Exponent Value of 5 = (0.625, 3)
FREXP Function - Mantissa and Exponent Value of -9 = (-0.5625, 4)
FSUM Function - Sum of Tuple Items = 100.0
FSUM Function - Sum of List Items = 71.0
GCD Function - GCD of two Value of 10 and 2 = 2
FGCD Function - GCD of two Value of 100 and 15 = 5
```

```
Ø Ø Ø MythFunctions.py - (Juans/suresh/Documents/Main/Functions.py (3.7.0)
# Python Trigonometric Functions Examples
import noth
print('COS Function - Cosine of 10 = ', math.cos(10))
print('COS Function - Cosine of -15 = ', math.cos(-15))
print("VnSIN Function - Sine of 3 = ", moth.sin(3))
print("SINH Function - Sine of -5 = ", math.sin(-5))
print('\nTAN Function - Tongent of 9 = ', moth.ton(9))
print('TANN Function - Tangent of -3 = ', math.tan(-3))
print("\nACOS Function - Arc Cosine of 1 = ', math.acos(1))
print('ACOS Function - Arc Cosine of -0.78 = ', math.acos(-0.78))
print('\nASIN Function - Arc Sine of 1 = ', math.asin(1))
print('ASIN Function - Arc Sine of -2 = ', math.asin(-0.42))
print("VnATAN Function - Arc Tangent of 0.72 = ', math.atan(0.72))
print('ATAN Function - Arc Tangent of -2.71 = ', math.atan(-2.71))
print('\nATAN2 Function - Tangent of 2, 5 = ', math.atan2(2, 5))
print("\nMYPOT Function - Hypot Value of 2, 3 = ', math.hypot(2, 3))
                                 Python 3.7.0 Shell
            - RESTART: /Users/suresh/Documents/MothFunctions.py ---
COS Function - Cosine of 10 = -0.8390715290764524
COS Function - Cosine of -15 = -8.7596879128588212
SIN Function - Sine of 3 = 0.1411200080598672
SINH Function - Sine of -5 = 0.9589242746631385
TAN Function - Tangent of 9 = -8.4523156594418899
TANH Function - Tangent of -3 = 0.1425465430742778
ACOS Function - Arc Cosine of 1 - 0.8
ACOS Function - Arc Cosine of -0.78 = 2.4654621440291318
ASIN Function - Arc Sine of 1 = 1.5787963267948966
ASIN Function - Arc Sine of -2 = -0.43344532006988595
ATAN Function - Arc Tangent of 0.72 = 0.6240230529767569
ATAN Function - Arc Tangent of -2.71 = -1.2172930308235297
ATAN2 Function - Tangent of 2, 5 = 0.3805063771123649
HYPOT Function - Hunot Value of 2. 3 = 3 605551275463989
```

```
# Python Mathematical Functions Examples
Import math
x = 10.98
y = 30.22
z = -40.95
print('FABS Function - Absolute Value of z = ', math.fabs(z))
print('FABS Function - Absolute Value of -124.897 = ', moth.fabs(-124.897))
print('\ncopysign Function - copysign Value of x, z = ', math.copysign(x, z))
print('copysign Function - copysign Value of z, x = ', math.copysign(z, x))
print('\nCEIL Function - Ceiling Value of x = ', math.ceil(x))
print('CEIL Function - Ceiling Value of y = ', math.ceil(y))
print("\nFLOOR Function - Floor Value of x = ', math.floor(x))
print('FLOOR Function - Floor Value of y = ', math.floor(y))
print('\nFactorial Function - Factorial of 3 = ', math.factorial(3))
print('Factorial Function - Factorial of 5 = ', math.factorial(5))
                               Python 3.7.0 Shell
RESTART: /Users/suresh/Documents/MothFunctions.py -----
FABS Function - Absolute Value of z = 40.95
FABS Function - Absolute Value of -124.897 = 124.897
copysign Function - copysign Value of x, z = -10.98
copysign Function - copysign Value of z, x = 40.95
CEIL Function - Ceiling Value of x = 11
CEIL Function - Ceiling Value of y = 31
FLOOR Function - Floor Value of x = 10
FLOOR Function - Floor Value of y = 30
Factorial Function - Factorial of 3 = 6
Factorial Function - Factorial of 5 = 120
```